## BILL PAY

## Setting up a bill reminder

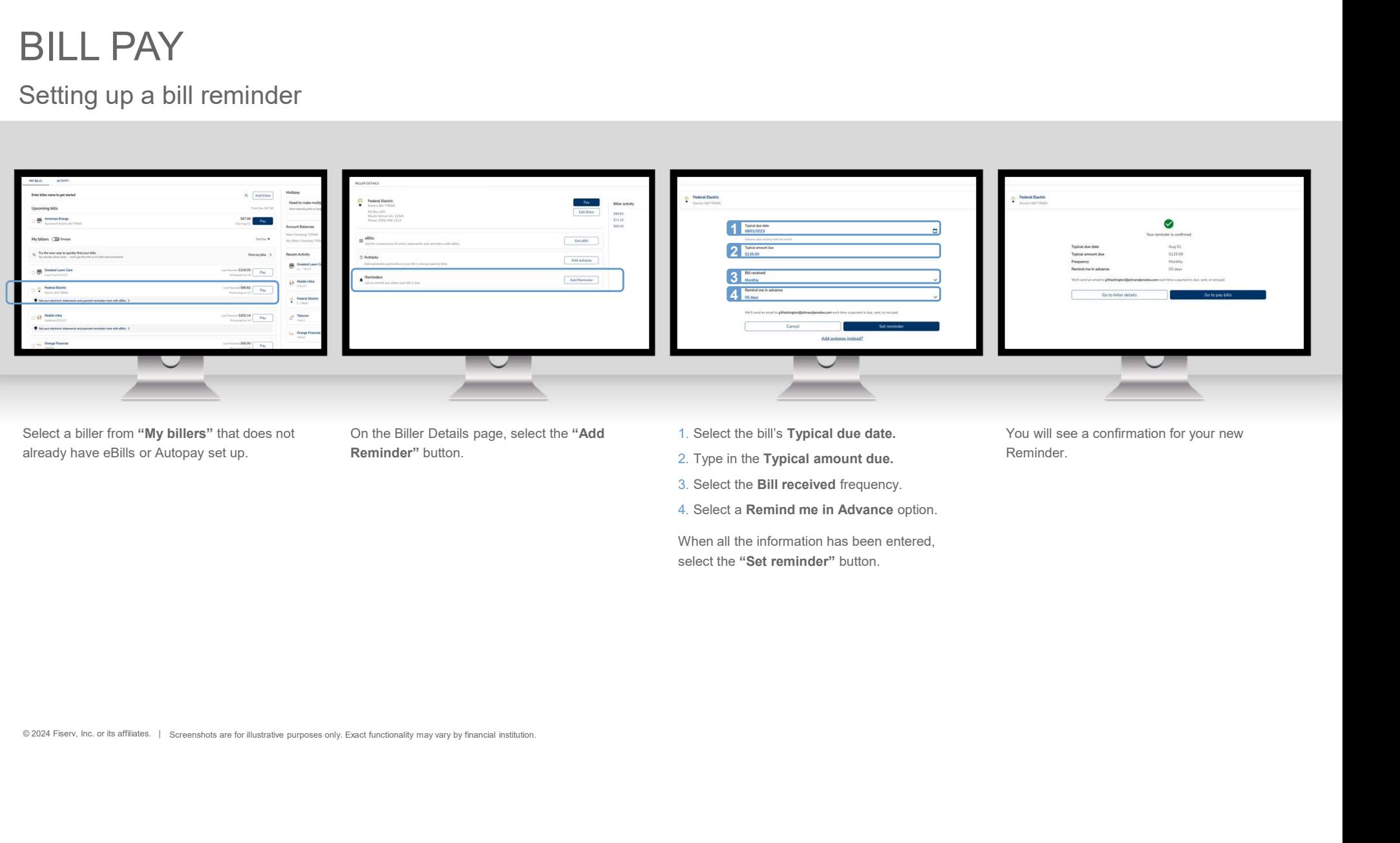

## BILL PAY

## Setting up a bill reminder

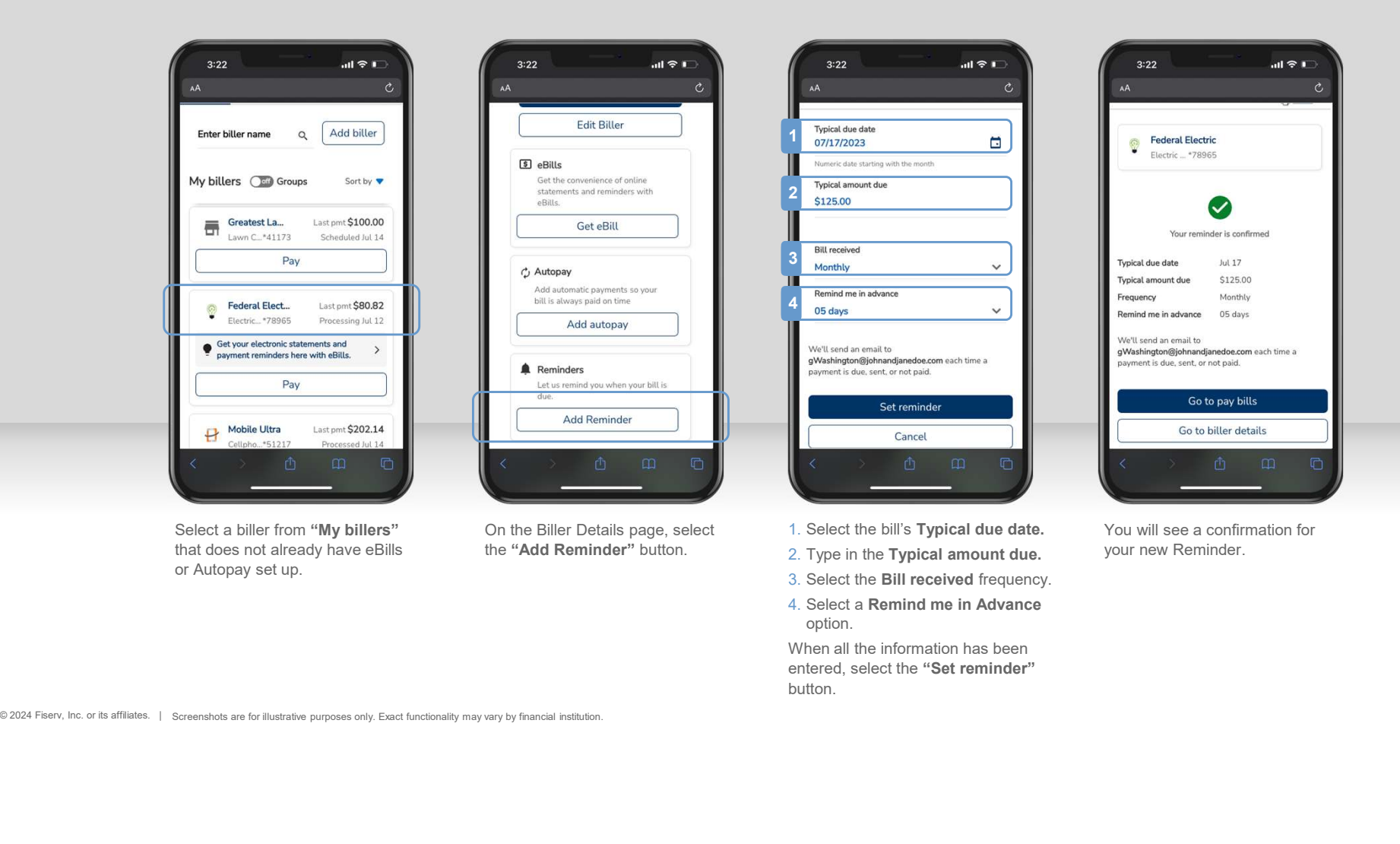

entered, select the "Set reminder"

button.